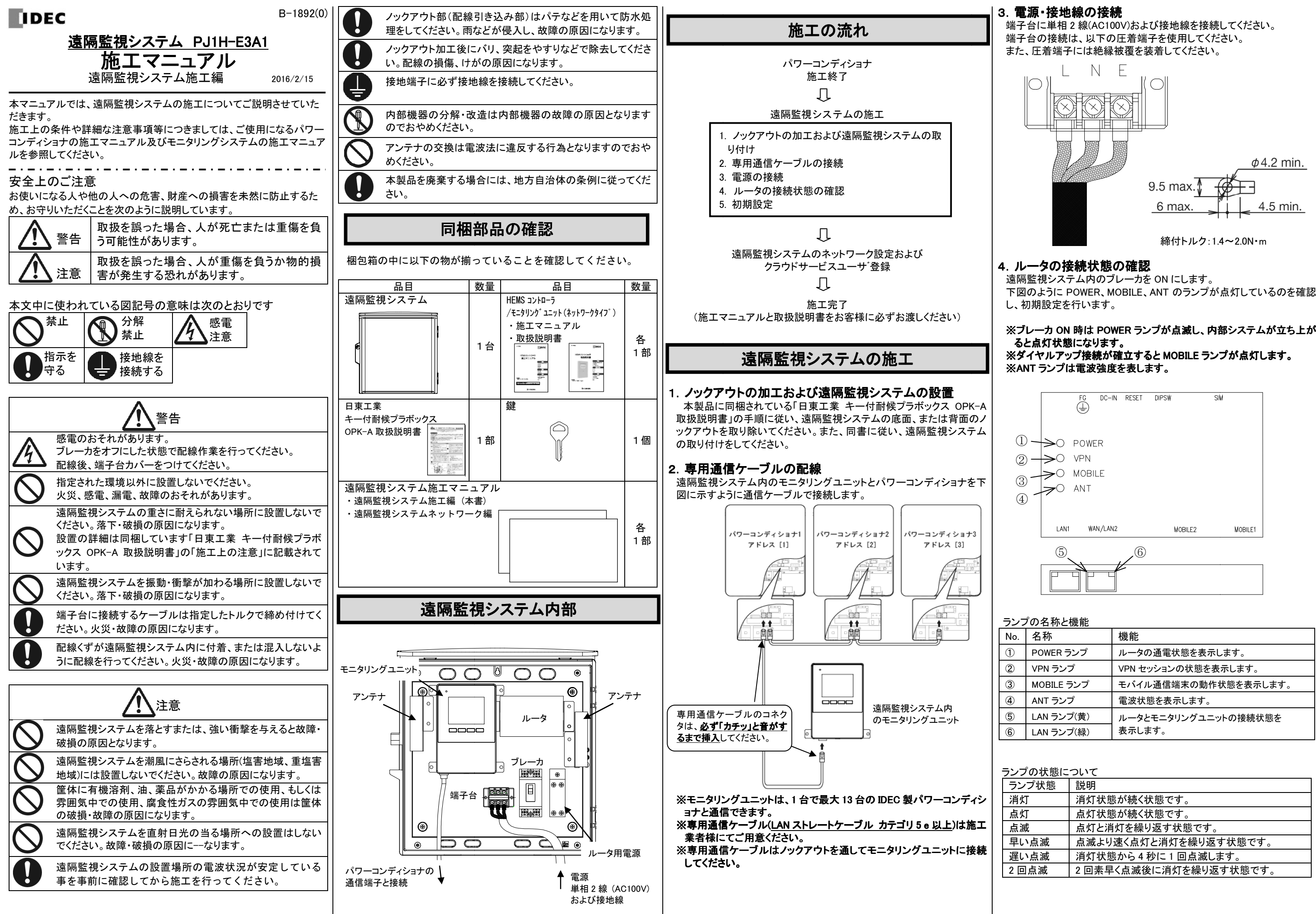

端子台に単相 2 線(AC100V)および接地線を接続してください。<br>端子台の接続は、以下の圧着端子を使用してください。

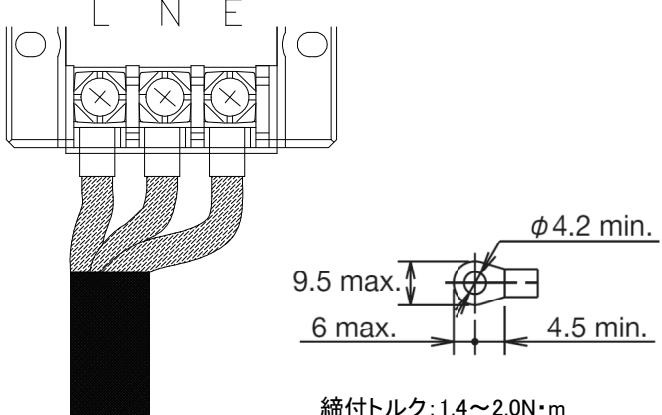

下図のように POWER、MOBILE、ANT のランプが点灯しているのを確認

# ※ブレーカ ON 時は POWER ランプが点滅し、内部システムが<br>- スレ占れせ能にたいます ※ダイヤルアップ接続が確立すると MOBILE ランプが点灯します。<br>※ANT ランプけ電波路度を表L ます

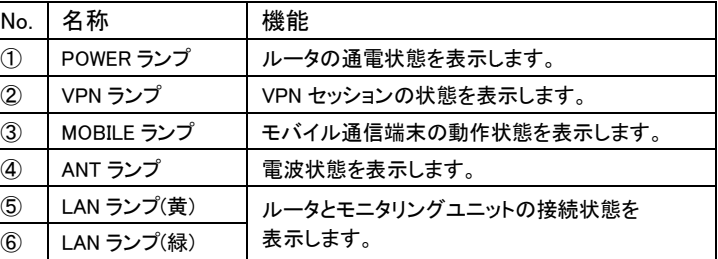

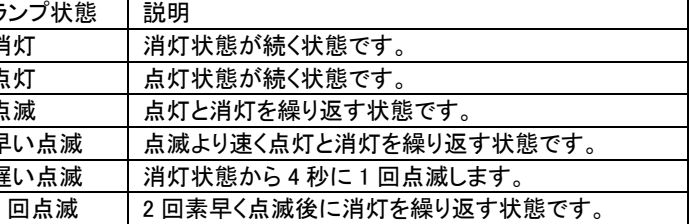

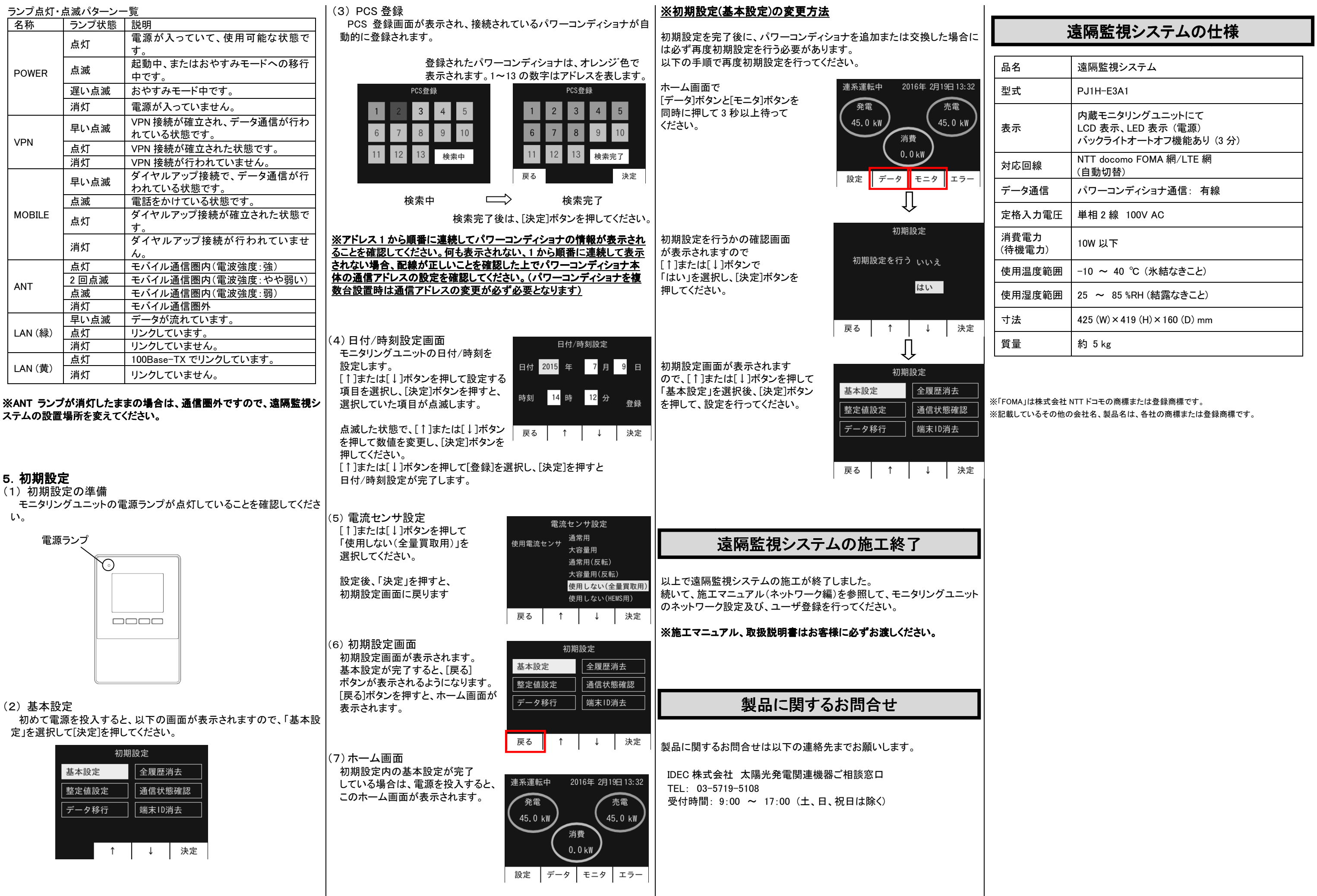